### **Soluzione Ese 07 – Gravity-flow tank**

Strumentazione e Controllo di Impianti Chimici Tutor: Giuseppe Pesenti

### Codice base senza variabili GLOBAL

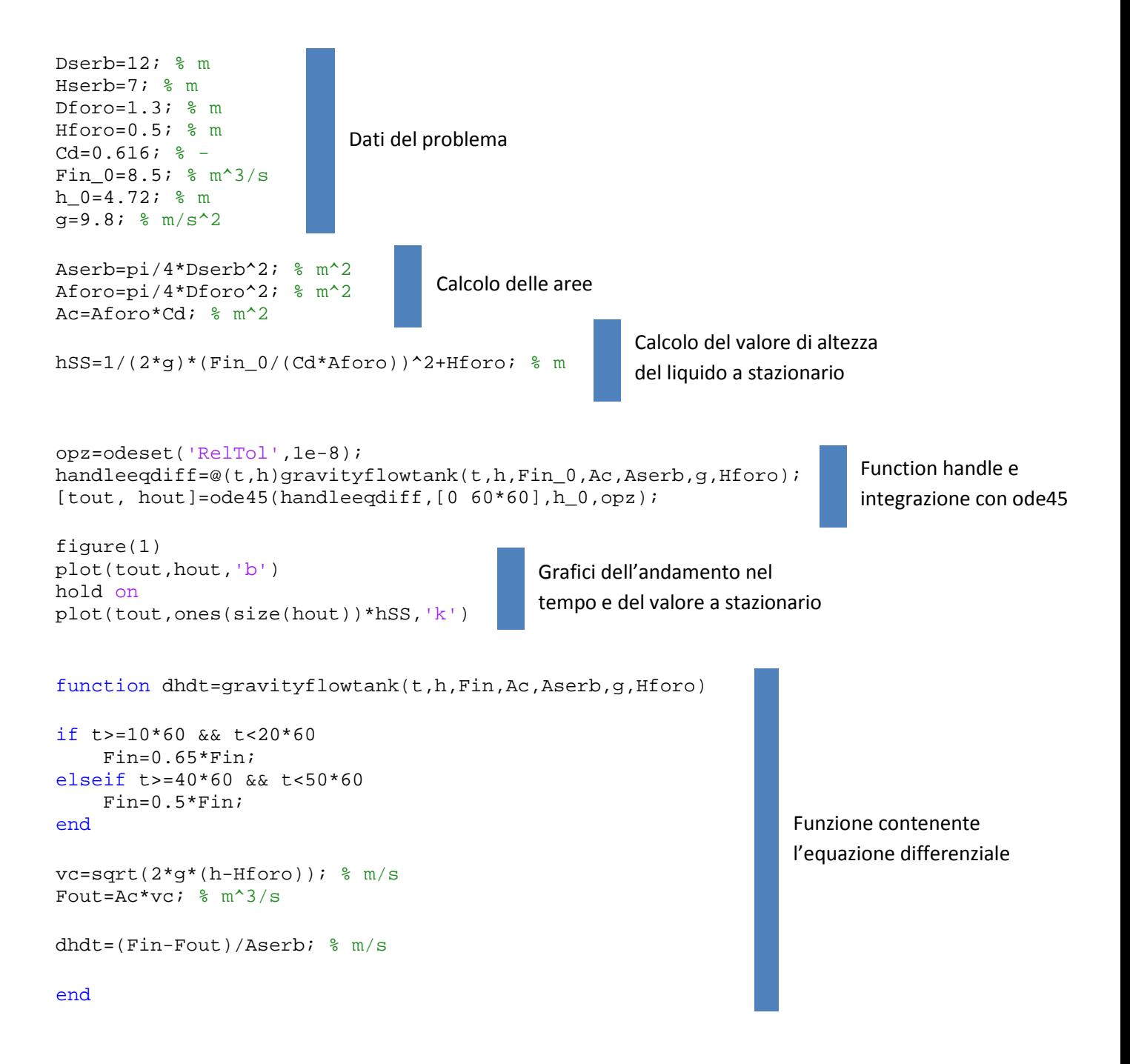

#### Codice base con variabili GLOBAL

```
clear all
close all
global Fin_0 Ac Aserb g Hforo
Dserb=12; % m
Hserb=7; % m
Dforo=1.3; % m
Hforo=0.5; % m
Cd = 0.616; % -
Fin 0=8.5; % m<sup>^3</sup>/s
h 0=4.72; % m
q=9.8; % m/s<sup>2</sup>2
Aserb=pi/4*Dserb^2; % m^2
Aforo=pi/4*Dforo^2; % m^2
Ac=Aforo*Cd; % m^2
hSS=1/(2*q)*(Fin 0/(Cd*Aforo))^2+Hforo; % m
opz=odeset('RelTol',1e-8);
handleeqdiff=@(t,h)gravityflowtank(t,h);
[tout, hout]=ode45(handleeqdiff,[0 60*60],h_0,opz);
figure(1)
plot(tout,hout,'b')
hold on
plot(tout,ones(size(hout))*hSS,'k')
function dhdt=gravityflowtank(t,h)
global Fin_0 Ac Aserb g Hforo
if t>=10*60 && t<20*60
     Fin=0.65*Fin_0;
elseif t>=40*60 && t<50*60
    Fin=0.5*Fin 0;else
     Fin=Fin_0;
end
vc=sqrt(2*g*(h-Hforo)); % m/s
Fout=Ac*vc; % m^3/s
dhdt=(Fin-Fout)/Aserb; % m/s
```
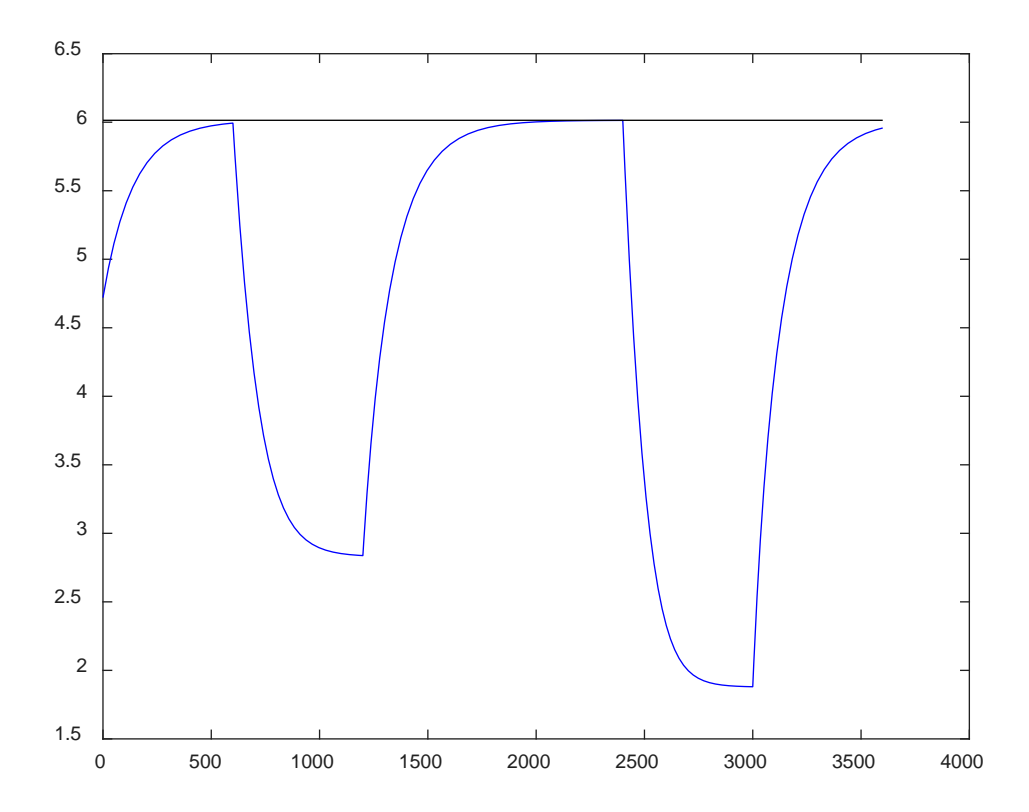

# Calcolare e diagrammare le portate a ogni step riuscito Codice con OutputFcn e variabili GLOBAL

```
clear all
close all
global Finvett Foutvett Fin_0 Hforo g Ac Aserb
Dserb=12; % m
Hserb=7; % m
Dforo=1.3; % m
Hforo=0.5; % m
Cd=0.616; % -
Fin 0=8.5; % m<sup>^3</sup>/s
h 0=4.72; % m
q=9.8; % m/s<sup>2</sup>2
Aserb=pi/4*Dserb^2; % m^2
Aforo=pi/4*Dforo^2; % m^2
Ac=Aforo*Cd; % m^2
hSS=1/(2*g)*(Fin_0/(Cd*Aforo))^2+Hforo; % mhandleout=@(t,h,flag)salvaportate(t,h,flag);
opz=odeset('RelTol',1e-8,'OutputFcn',handleout,'Refine',1);
handleeqdiff=@(t,h)gravityflowtank(t,h);
[tout, hout]=ode45(handleeqdiff,[0 60*60],h_0,opz);
figure(1)
plot(tout,hout,'b')
hold on
plot(tout,ones(size(hout))*hSS,'k')
function dhdt=gravityflowtank(t,h)
global Fin_0 Ac Aserb g Hforo
Fin=Fin_0;
if t>=10*60 && t<20*60
     Fin=0.65*Fin_0;
elseif t>=40*60 && t<50*60
     Fin=0.5*Fin_0;
end
vc=sqrt(2*q*(h-Hforo)); \frac{1}{6} m/s
Fout=Ac*vc; % m^3/s
dhdt=(Fin-Fout)/Aserb; % m/s
                                                                           Function handle 
                                                                           dell'output function
                                                                      Se Refine > 1, o se è 
                                                                      fornito un vettore di 
                                                                      valori per t e non solo gli 
                                                                      estremi di integrazione, 
                                                                      l'OutputFcn è chiamata 
                                                                      con più valori.
```
© Giuseppe Pesenti – Strumentazione e Controllo di Impianti Chimici – Politecnico di Milano

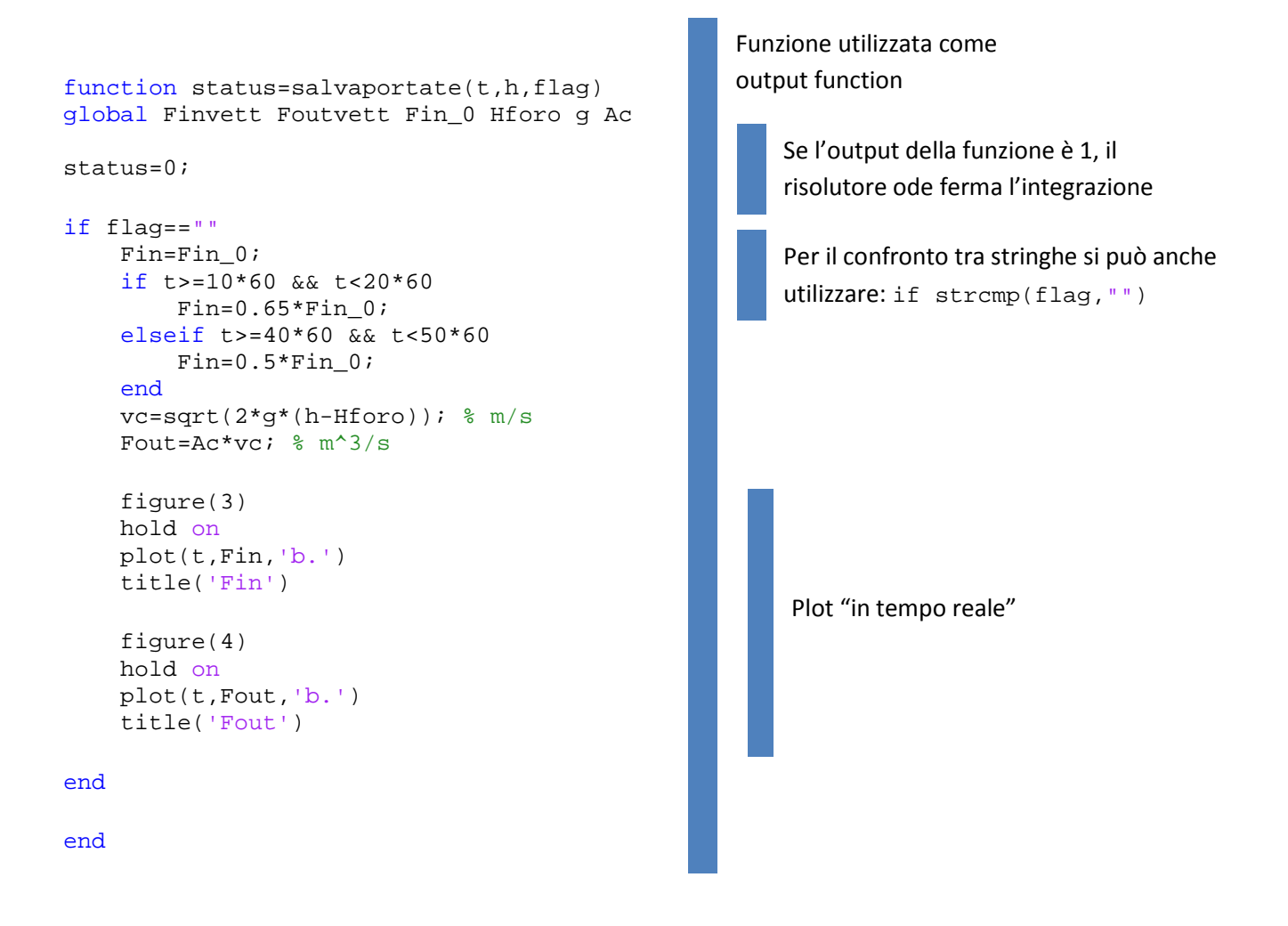

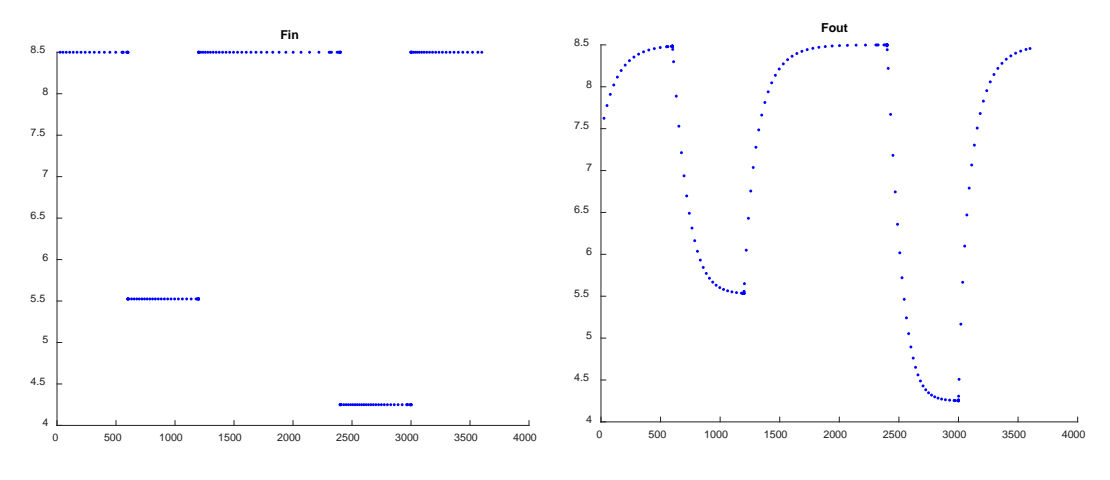

# Calcolare, memorizzare e diagrammare le portate a ogni step riuscito Codice con OutputFcn e variabili GLOBAL

```
clear all
close all
global Finvett Foutvett Fin_0 Hforo g Ac Aserb
Dserb=12; % m
Hserb=7; % m
Dforo=1.3; % m
Hforo=0.5; % m
Cd = 0.616; % -
Fin 0=8.5; % m<sup>^3</sup>/s
h 0=4.72; % m
q=9.8; % m/s<sup>2</sup>2
Aserb=pi/4*Dserb^2; % m^2
Aforo=pi/4*Dforo^2; % m^2
Ac=Aforo*Cd; % m^2
hSS=1/(2*g)*(Fin_0/(Cd*Aforo))^2+Hforo; % mhandleout=@(t,h,flag)salvaportate(t,h,flag);
opz=odeset('RelTol',1e-8,'OutputFcn',handleout,'Refine',1);
handleeqdiff=@(t,h)gravityflowtank(t,h);
[tout, hout]=ode45(handleeqdiff,[0 60*60],h_0,opz);
figure(1)
plot(tout,hout,'b')
hold on
plot(tout,ones(size(hout))*hSS,'k')
figure(2)
plot(tout(2:end),Finvett)
hold on
plot(tout(2:end),Foutvett)
legend('Fin','Fout')
function dhdt=gravityflowtank(t,h)
global Fin_0 Ac Aserb g Hforo
Fin=Fin_0;
if t>=10*60 && t<20*60
     Fin=0.65*Fin_0;
elseif t>=40*60 && t<50*60
     Fin=0.5*Fin_0;
end
vc=sqrt(2*g*(h-Hforo)); m/sFout=Ac*vc; % m^3/s
dhdt=(Fin-Fout)/Aserb; % m/s
```

```
function status=salvaportate(t,h,flag)
global Finvett Foutvett Fin_0 Hforo g Ac
status=0;
if flag=="init"
     Finvett=[];
     Foutvett=[];
elseif flag==""
     Fin=Fin_0;
     if t>=10*60 && t<20*60
         Fin=0.65*Fin_0;
     elseif t>=40*60 && t<50*60
        Fin=0.5*Fin_0; end
     vc=sqrt(2*g*(h-Hforo)); % m/s
     Fout=Ac*vc; % m^3/s
     Finvett=[Finvett;Fin];
```

```
 Foutvett=[Foutvett;Fout];
```
end

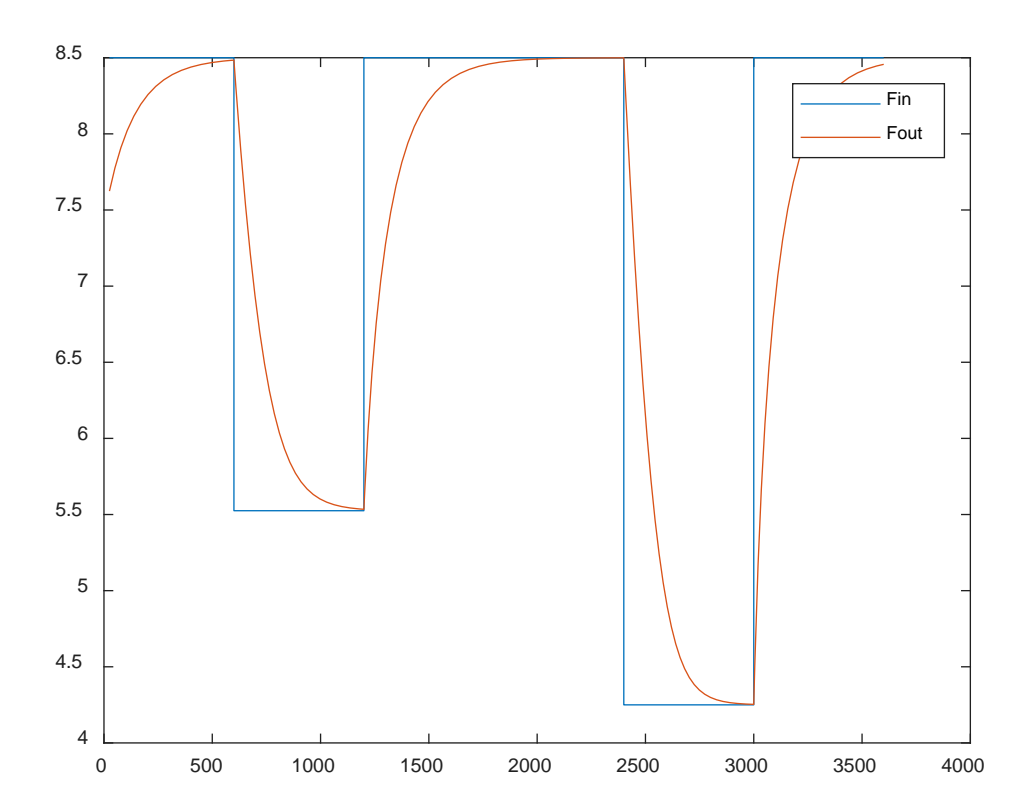

# Calcolare, memorizzare e diagrammare le portate a ogni step riuscito Codice con OutputFcn e variabili PERSISTENT

```
clear all
close all
Dserb=12; % m
Hserb=7; % m
Dforo=1.3; % m
Hforo=0.5; % m
Cd=0.616; \frac{6}{6} -
Fin_0=8.5; % m^3/sh_0=4.72; % m
g=9.8; % m/s<sup>2</sup>2
Aserb=pi/4*Dserb^2; % m^2
Aforo=pi/4*Dforo^2; % m^2
Ac=Aforo*Cd; % m^2
hSS=1/(2*g)*(Fin_0/(Cd*Aforo))^2+Hforo; % m
handleout=@(t,h,flag)salvaportate(t,h,flag,Fin_0,Hforo,g,Ac);
opz=odeset('RelTol',1e-8,'OutputFcn',handleout,'Refine',1);
handleeqdiff=@(t,h)gravityflowtank(t,h,Fin_0,Ac,Aserb,g,Hforo);
[tout, hout]=ode45(handleqdiff, [0 60*60], h 0, opz);figure(1)
plot(tout,hout,'b')
hold on
plot(tout,ones(size(hout))*hSS,'k')
xlabel('t [s]')
ylabel('h [m]')
figure(2)
plot(tout(2:end),Fin_save)
hold on
plot(tout(2:end),Fout_save)
legend('Fin','Fout')
xlabel('t [s]')
ylabel('F [m^3/s]')
function dhdt=gravityflowtank(t,h,Fin,Ac,Aserb,g,Hforo)
if t>=10*60 && t<20*60
     Fin=0.65*Fin;
elseif t>=40*60 && t<50*60
     Fin=0.5*Fin;
end
vc=sqrt(2*g*(h-Hforo)); m/sFout=Ac*vc; % m^3/s
dhdt=(Fin-Fout)/Aserb; % m/s
```

```
function status=salvaportate(t,h,flag,Fin,Hforo,g,Ac)
persistent Finvett Foutvett
status=0;
if flag=="init"
     Finvett=[];
     Foutvett=[];
elseif flag==""
     if t>=10*60 && t<20*60
         Fin=0.65*Fin;
     elseif t>=40*60 && t<50*60
         Fin=0.5*Fin;
     end
     vc=sqrt(2*g*(h-Hforo)); % m/s
     Fout=Ac*vc; % m^3/send
     Finvett=[Finvett;Fin];
     Foutvett=[Foutvett;Fout];
elseif flag=="done"
     assignin('base','Fin_save',Finvett);
     assignin('base','Fout_save',Foutvett);
     clear Finvett Foutvett
end
```

```
end
```
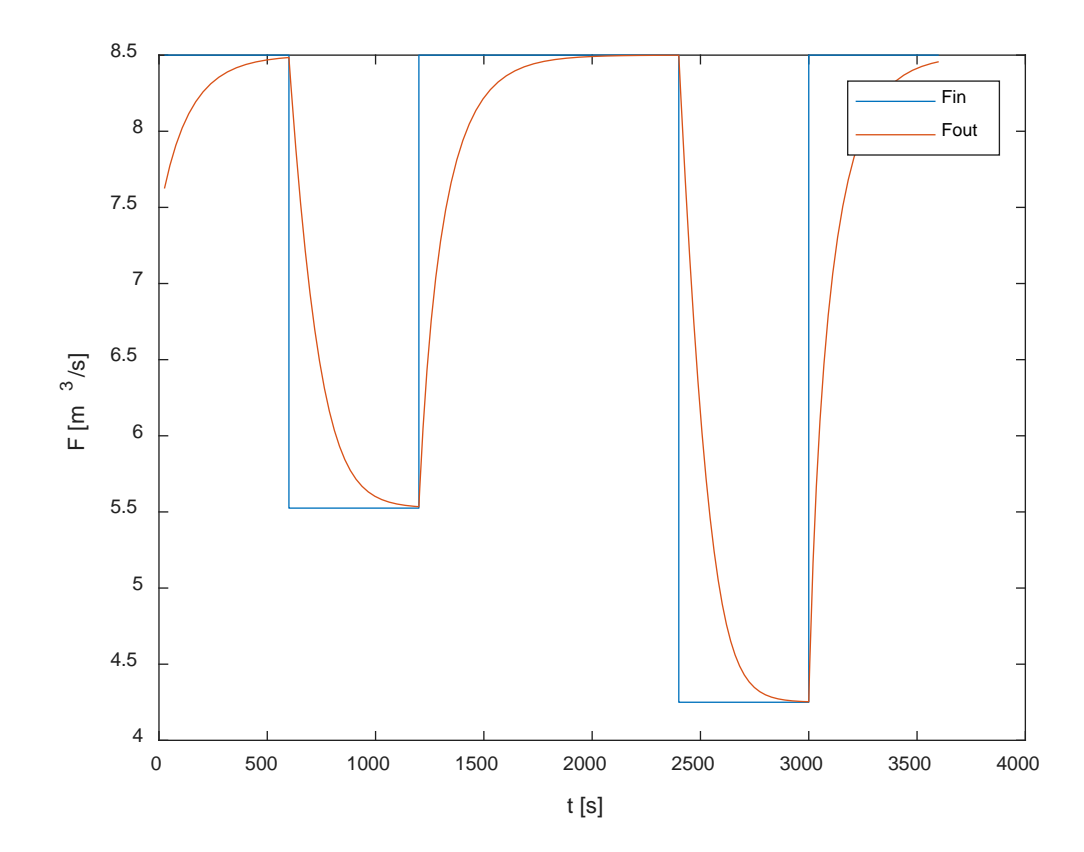